# **Distribution EOLE - Tâche #35823**

Scénario # 35783 (Terminé (Sprint)): EOLE 2.10 : "ModuleNotFoundError: No module named 'imp'"

## **python-nevow : erreur au chargement du module**

14/03/2024 14:02 - Joël Cuissinat

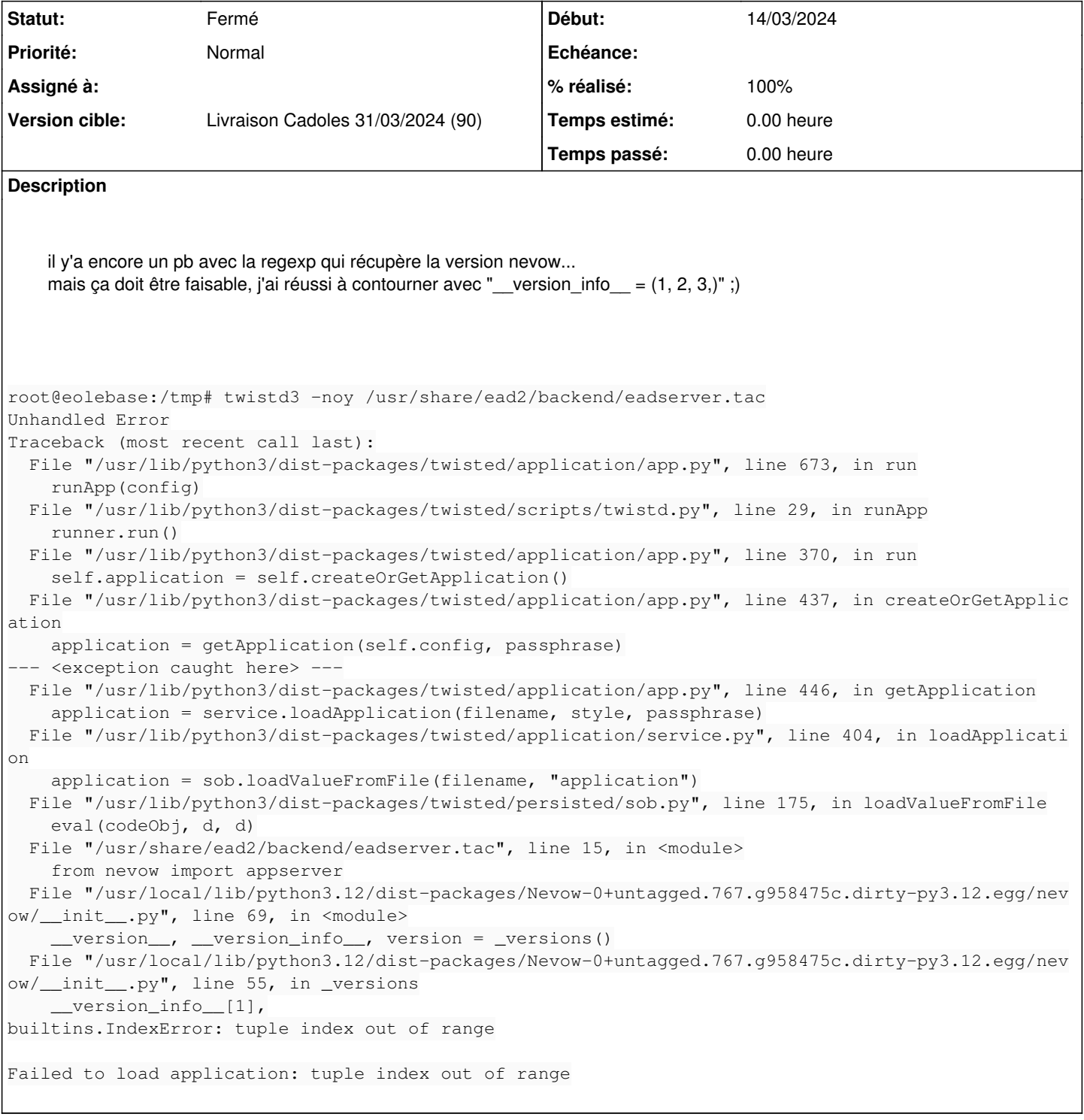

### **Historique**

#### **#1 - 18/03/2024 08:54 - Benjamin Bohard**

Le journal d'événement laisse penser que la version de python-nevow en cause n'est pas celle normalement installée (version et emplacement différent). L'erreur n'est pas reproduite avec la version des dépôts EOLE.

#### **#2 - 18/03/2024 11:19 - Joël Cuissinat**

- *Statut changé de Nouveau à Fermé*
- *% réalisé changé de 0 à 100*
- *Restant à faire (heures) mis à 0.0*

Je confirme, je ne reproduit plus le problème avec le paquet python3-nevow 0.14.4+git2024031301-2.